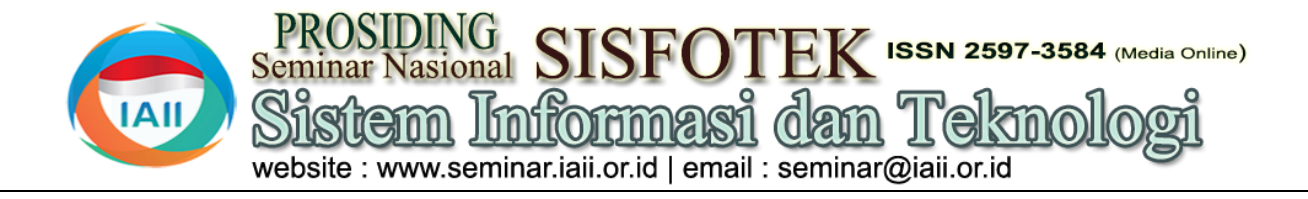

# LINTAS-LC 1.1: Model dan Simulasi Jalur Lingkar Cileunyi Menggunakan SimEvents MATLAB

Erwin Harahap<sup>1</sup>, Farid H Badruzzaman<sup>2</sup>, Deni Darmawan<sup>3</sup> 1 2 Program Studi Matematika, FMIPA, Universitas Islam Bandung <sup>3</sup>Program Studi Teknologi Pendidikan, FIP, Universitas Pendidikan Indonesia <sup>1</sup>erwin2h@unisba.ac.id, <sup>2</sup>faridhb@unisba.ac.id, <sup>3</sup>deni\_darmawan@upi.edu

## **Abstract**

The smooth flow of traffic is one of the parameters of controlled transportation system management. As the population grows, traffic becomes more congested and causes congestion in various locations. One of the locations of congestion of national concern is the Cinunuk road that connects the Cibiru Roundabout to Cileunyi (BCC). The BCC is located in the Cibiru and Cileunyi sub-districts, the border of the City and Regency of Bandung. The congestion starts at the Cibiru roundabout and continues along the Cinunuk highway to the one-way intersection for each lane. BCC is the only Non-Toll road that connects traffic in northern West Java to the south and east coast via the city of Bandung. This condition results in high flow of vehicles that pass through the lane so that congestion occurs every day from morning to night. One alternative solution to unravel this congestion problem is to build a new alternative path known as the Cileunyi Circle (LC). This article discusses the study of traffic situations at BCC locations with LC alternatives through mathematical modeling methods and simulations. The application used for simulation is MATLAB-SimEvents on the basis of the queue model.

Keywords: *Traffic, Transportation, Congestion, Simulation, Matlab-Simevents*

### **Abstrak**

Kelancaran lalu lintas merupakan salah satu parameter terkendalinya manajemen sistem transportasi. Semakin bertambahnya jumlah penduduk, lalu lintas menjadi semakin padat dan menimbulkan kemacetan diberbagai lokasi. Salah satu lokasi kemacetan yang menjadi perhatian Nasional adalah jalan Cinunuk yang menghubungkan antara Bundaran Cibiru dengan Cileunyi (BCC). Lokasi BCC terletak di wilayah kecamatan Cibiru dan Cileunyi perbatasan Kota dan Kabupaten Bandung. Jalur macet terjadi di mulai dari titik bundaran Cibiru berlanjut disepanjang jalan raya Cinunuk hingga ke persimpangan jalan satu arah untuk masing-masing jalur. BCC merupakan satu-satunya jalur Non-Tol yang menghubungkan lalu lintas di jawa barat bagian utara menuju ke kawasan selatan dan pesisir timur via kota Bandung. Kondisi ini mengakibatkan tingginya arus kendaraan yang melalui jalur tersebut sehingga kemacetan terjadi setiap hari mulai pagi hingga malam. Salah satu alternatif solusi untuk mengurai masalah kemacetan ini adalah dengan membangun jalur alternatif baru yang dikenal dengan jalan Lingkar Cileunyi (LC). Artikel ini membahas mengenai kajian situasi lalu lintas di lokasi BCC dengan alternatif LC melalui metode pemodelan secara matematis dan simulasi. Aplikasi yang digunakan untuk simulasi adalah LINTAS-LC 1.1 yang bangun dengan menggunakan MATLAB-SimEvents dengan dasar model antrian.

Kata kunci: *Lalu Lintas, Transportasi, Kemacetan, Simulasi, Matlab-Simevents*

## **1. Pendahuluan**

Kemacetan terjadi karena terhambatnya arus lalu lintas kendaraan yang mengakibatkan antrian panjang karena terbatasnya kapasitas jalan atau jumlah kendaraan yang terlalu banyak [1]. Solusi umum untuk pemecahan masalah kemacetan ini adalah dengan peningkatan kapasitas jalan atau pembatasan jumlah kendaraan. Namun peningkatan kapasitas jalan membutuhkan biaya yang sangat besar serta mekanisme birokrasi relatif sangat rumit. Disisi lain, mengurangi jumlah kendaraan juga tidak mudah, karena terkait dengan kebijakan pemerintah serta tingginya ketergantungan masyarakat terhadap kendaraan [2-4].

Kemacetan secara umum terjadi karena manajemen lalu lintas tidak begitu baik [5], rendahnya tingkat kedisiplinan para pengguna lalu lintas [6,7], dan tidak

berimbangnya jumlah kendaraan dengan kapasitas jalan [1]. Lokasi rawan kemacetan diantaranya adalah lokasi pasar, sekolah, terminal bus, dan lokasi serupa lainnya [8-10]. Kemacetan juga dapat terjadi pada perpotongan jalur lalu lintas, misalnya persimpangan lampu lalu lintas [11], persimpangan rel kereta api [12], kecelakaan lalu lintas, atau juga karena adanya bencana alam seperti banjir, tanah longsor, kebakaran di jalan raya, kebakaran di pemukiman, dan lain sebagainya [13]. Kemacetan lalu lintas sangat penting untuk diatasi karena sangat merugikan, diantaranya adalah kerugian finansial, pemborosan waktu, pemborosan bahan bakar, peningkatan polusi udara, stress para pengguna jalan, serta terganggunya kelancaran transportasi darurat seperti ambulans dan pemadam kebakaran [14,15].

Kemacetan banyak terjadi pada lalu lintas dengan kesibukan yang tinggi, salah satunya adalah jalan

Cinunuk yang terletak di kawasan Bundaran Cibiru simulasi di kawasan BCC dan JLC dengan berdasarkan hingga kawasan Cileunyi (BCC) (Gambar 1) [1], pada tiga jenis parameter input, diantaranya adalah dimana kemacetan lalu lintas semakin hari semakin rata-rata jumlah kedatangan kendaraan per satuan meningkat.

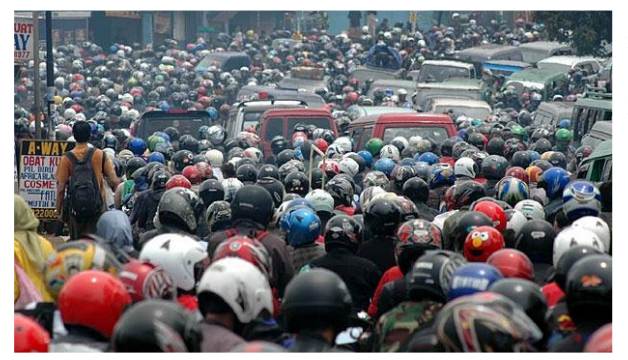

Gambar 1. Kemacetan Lalu Lintas di jalur Bundaran Cibiru-Cileunyi (BCC)

Pemerintah kota dan juga kabupaten Bandung telah menyiapkan beberapa alternatif untuk mengatasi kemacetan di kawasan BCC, diantaranya adalah rencana pembangunan Jalan Lingkar Cileunyi (JLC) mulai dari sekitar Bundaran Cibiru-Panyileukan-Bumi Harapan-Bumi Orange-Bumi Panyawangan-Cileunyi [16].

Pada artikel ini dilakukan studi mengenai situasi dan kondisi di kawasan BCC dengan alternatif LC. Studi dilakukan melalui pemodelan antrian kendaraan dan simulasi menggunakan aplikasi LINTAS-LC 1.1 [17-20]. LINTAS adalah aplikasi simulator untuk mengevaluasi dan menganalisis situasi lalu lintas. Melalui sistem LINTAS, dapat dilakukan studi kelayakan mengenai wacana pembangunan JLC,<br>seberapa besar tingkat kontribusinya dalam kontribusinya menurunkan kemacetan di jalur BCC. Apa saja sebetulnya penyebab kemacetan di jalur BCC. Apakah memang karena lalu lintas kendaraan yang sangat banyak? Ataukah ada faktor-faktor lain penyebab kemacetan? Aplikasi simulasi LINTAS-LC 1.1 dibuat dengan menggunakan software SimEvents-MATLAB [21,22] yang bekerja berdasarkan ilmu Matematika akan mengantri dan ditampung didalam modul queue. Teori Antrian [23-25].

Aplikasi Simulasi LINTAS-LC 1.1 sangat penting untuk diimplementasikan untuk mendukung wacana pembangunan JLC, sehingga sampai pada kesimpulan bahwa pembangunan JLC harus dilakukan demi terpecahkannya masalah kemacetan dan tercapai kelancaran lalu lintas di kawasan BCC, terutama pada waktu-waktu puncak, yaitu pada jam-jam sibuk atau pada situasi menjelang libur panjang atau hari raya nasional.

# LINTAS state of the art

LINTAS adalah sebuah sistem yang dirancang untuk mensimulasikan arus lalu lintas yang beroperasi berdasarkan pada ilmu Matematika khususnya Teori Antrian. LINTAS-LC 1.1 merupakan aplikasi simulasi lalu lintas didesain khusus untuk dapat menjalankan

waktu, rata-rata lama waktu kendaraan berada dalam suatu sistem (antrian lampu lalu lintas), dan kapasitas ruas jalan. Berdasarkan ketiga input tersebut, LINTAS-LC dapat memprediksi terjadi atau tidaknya kemacetan, panjang antrian kendaraan, jumlah kendaraan pada suatu ruas jalan, lama perjalanan dari titik awal hingga titik akhir, dan prediksi lainnya yang dibutuhkan sebagai bahan analisis manajemen lalu lintas.

Sistem LINTAS disusun dengan menggunakan aplikasi SimEvents dan dijalankan pada software MATLAB-Simulink. Sistem ini serupa dengan sistem simulasi CDNlink [24] dimana perbedaannya adalah pada objek implementasinya. CDNlink lebih fokus kepada simulasi jaringan komputer atau Internet. Sistem dasar dari simulator LINTAS disusun dengan memuat beberapa blok modul sebagaimana ditampilkan pada gambar 2.

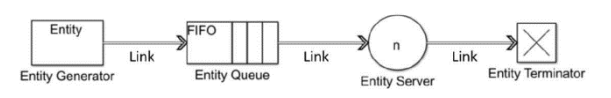

Gambar 2. Sistem dasar simulator LINTAS-LC

Sistem LINTAS secara umum dibangun oleh lima buah blok utama yang disebut dengan modul entity, yaitu generator, link, queue, server, dan terminator. Generator berfungsi sebagai pembangkit paket data, dimana dalam hal ini adalah titik awal munculnya kendaraan yang dihitung berdasarkan banyaknya kendaraan yang dibangkitkan per satu satuan waktu. Link berfungsi sebagai ruas jalan dimana entiti (kendaraan) bergerak. Kapasitas link dapat diatur sesuai dengan kondisi nyata lalu lintas, yaitu satu lajur, dua lajur atau lebih, namun hanya bisa digunakan sebagai arus jalan satu jalur. Untuk disusun arus lalu lintas dua jalur, harus dibuat melalui link masing-masing. Queue berfungsi sebagai penampung antrian kendaraan. Pada saat satu kendaraan mengalami proses, kendaraan lain Server berfungsi sebagai modul pelaksana proses layanan paket data atau kendaraan. Proses layanan yang dimaksud adalah pada saat kendaraan berhenti karena suatu kendala di jalan raya pada durasi satu satuan waktu. Terminator, berfungsi sebagai titik akhir kendaraan. Paket data atau kendaraan yang tiba pada modul terminator selanjutnya akan dihapus atau tidak dipergunakan kembali. Desain sederhana untuk sistem simulator LINTAS-LC ditunjukkan pada Gambar 3, yang berlaku untuk satu ruas jalan raya Cinunuk untuk salah satu jalur (kiri atau kanan). Desain ini berdasarkan pada desain dasar yang ditunjukkan pada sistem dasar simulator (Gambar 2).

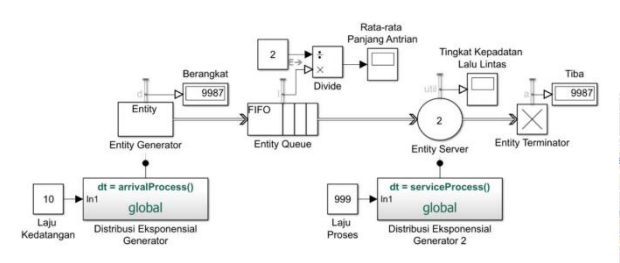

Gambar 3. Sistem simulator LINTAS-LC untuk satu ruas jalan

Model antrian pada sistem LINTAS diasumsikan sebagai M/M/n. Dengan demikian, maka laju kedatangan bersifat Poisson dengan pola kedatangan secara acak mengikuti distribusi exponensial. Laju layanan kendaraan diasumsikan berdistribusi eksponensial. Gambar 3 menunjukkan desain simulator Informasi jalur BCC atau dikenal juga dengan jalan LINTAS untuk kedatangan kendaraan yang pengaturannya terdapat didalam modul Entity Generator. desain/model untuk layanan kendaraan, yang pengaturannya terdapat didalam modul Server.

Gabungan dari keseluruhan blok/modul utama membentuk satu kesatuan sistem simulator LINTAS, ditambah dengan beberapa modul lainnya untuk melengkapi fungsionalitas dari sistem agar dapat mensimulasikan rekayasa lalu lintas dengan hasil yang lebih baik dan lebih akurat.

## **2. Metode Penelitian**

Pada artikel ini, dikaji dan dianalisis waktu tunggu antrian lalu lintas dengan pemodelan dan simulasi. Pemodelan dilakukan berdasarkan model antrian Selanjutnya, untuk parameter data tingkat kedatangan dengan prinsip M/M/n yang diimplementasikan dengan simulasi meliputi desain simulator lalu lintas dan menggunakan MATLAB-Simulink.

Aplikasi SimEvents telah digunakan sebagai alat untuk mensimulasikan sistem di berbagai bidang, termasuk Transportasi dan Internet [24] yang melibatkan metode aliran data pada teknologi Jaringan Pengiriman Konten (CDN) dan Router yang Berorientasi Layanan. Beberapa metode dapat digunakan dalam simulasi distribusi kendaraan, termasuk load balancing serta kecerdasan buatan jaringan Bayesian [26]. Selain SimEvents, simulator lain yang umum digunakan adalah ns3 [27]. Komponen sistem simulator menggunakan SimEvents adalah modul dalam bentuk generator entitas sebagai media untuk menghasilkan entitas (kendaraan), modul server sebagai layanan media, modul gerbang sebagai representasi persimpangan lalu lintas, tautan sebagai representasi rute transportasi, dan modul *sink* modul untuk penghapusan entitas.

# **3. Hasil dan Pembahasan**

3.1. Lokasi dan Antrian Kendaraan

Implementasi dari simulasi melalui aplikasi LINTAS-LC 1.1 akan menggunakan informasi peta lalu lintas,

yaitu jalur BCC dan jalur alternatif LC yang ditunjukkan pada Gambar 4.

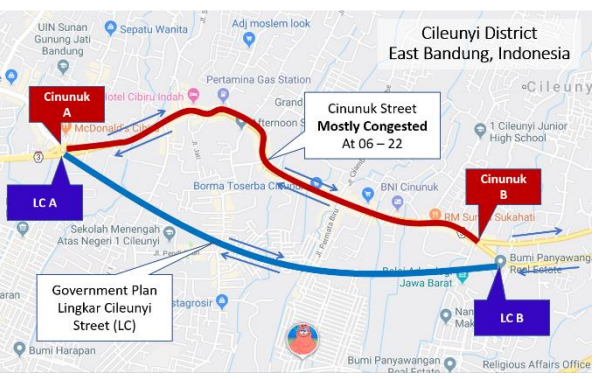

Gambar 4. Peta Jalur BCC dan LC

Cinunuk, ditunjukkan pada tabel 1.

Tabel 1. Data Jalan Cinunuk (BCC)

| Road Class                                                   | Secondary Artery                 |
|--------------------------------------------------------------|----------------------------------|
| Road Type                                                    | 3/2 directions                   |
| Path width                                                   | 9 meters (two sides)             |
| Number of the lane in one path                               | 2 lane                           |
| Waypoint Description                                         | West to East $(A \text{ to } C)$ |
| Average Number of vehicles<br>(per hour at $06.00 - 09.00$ ) | 2.426 Vehicles/h                 |
| Average Velocity                                             | $10$ Km/h                        |
| Distance $(A \text{ to } B)$                                 | $2.9$ Km                         |

( $\lambda$ ) dan tingkat layanan ( $\mu$ ) diambil dari pengamatan. Data kedatangan diperoleh berdasarkan jumlah rata-rata kedatangan kendaraan. Data tingkat layanan diperoleh berdasarkan durasi lalu lintas. Untuk perhitungan μ, diasumsikan bahwa jumlah server (hambatan/ kemacetan) di jalan Cinunuk dan Lingkar Cileunyi adalah 2, sebagai jumlah lajur.

# 3.2 Desain dan Model Simulasi

Desain dan model LINTAS-LC 1.1 untuk jalur tunggal BCC ditunjukkan pada Gambar 5.

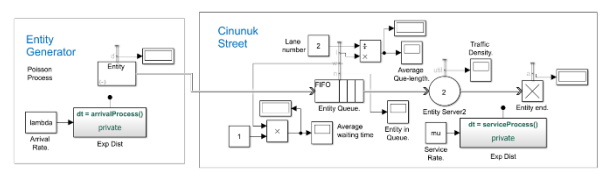

Gambar 5. Desain Simulasi untuk jalur tunggal BCC

Kendaraan memasuki jalan Cinunuk dengan lebar maksimum 2 kendaraan. Selanjutnya Desain simulasi jalur BCC dengan jalur alternatif tambahan yaitu jalur LC ditunjukkan pada Gambar 6.

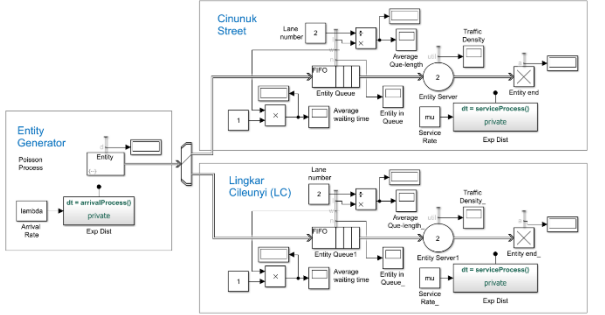

Gambar 6. Desain Simulasi untuk jalur BCC dan jalur alternatif LC

Pada jalur BCC, kedatangan kendaraan diasumsikan mengikuti proses Poisson dengan kedatangan kendaraan rata-rata λ per menit. Model simulasi disusun untuk jalur BCC dan LC. Antrian kendaraan yang cukup panjang seringkali terjadi disepanjang jalur BCC, khususnya pada jam-jam sibuk, yaitu Pkl. 06.00 hingga 09.00 dan mulai Pkl. 15.00 hingga 19.00. Namun sering juga terjadi antrian panjang kendaraan diluar jam tersebut.

Solusi alternatif untuk kemacetan lalu lintas di Jalan Cinunuk adalah pemerintah membangun jalan baru, yaitu jalur LC seperti yang ditunjukkan pada Gambar 4. LC dibangun untuk memecah kemacetan yang saat ini [14] jalan Cinunuk memiliki kapasitas maksimum. Untuk menganalisis manfaat jalur LC, model simulasi dibuat seperti yang ditunjukkan pada Gambar 6.

### **4. Kesimpulan**

Dalam tulisan ini model dan simulasi lalu lintas di jalan Cinunuk dan Lingkar Cileunyi (LC) dianalisis. Model didasarkan pada teori antrian dan simulasi dilakukan dengan menggunakan SimEvents. Aplikasi SimEvents digunakan untuk menghitung waktu tunggu antrian untuk parameter yang diberikan. Secara teoritis, model ini dapat digunakan di berbagai situasi lalu lintas untuk menjadi solusi bagi yang menyebabkan antrian kendaraan sangat lama. Pemodelan kendaraan dalam antrian pada lalu lintas diharapkan dapat digunakan untuk menentukan pengaturan kapasitas jalan sehingga dapat menghindari antrian yang terlalu panjang dan menyita waktu.

#### **Ucapan Terima kasih**

Penelitian ini dibiayai oleh Program Penelitian Hibah DRPM Kementerian Riset Teknologi dan Pendidikan Tinggi (Kemenristekdikti) No. 017/B.04/Rek/III/2019, dan didukung oleh Lembaga Penelitian dan Pengabdian kepada Masyarakat (LPPM) Universitas Islam Bandung.

#### **Daftar Rujukan**

- [1] Jabar News .com, 2019. *Bunderan Cibiru Kawasan Macet, Ini Tips Supaya Terhindari Macet* [Online] (updated 13 Februari 2019) *https://jabarnews.com* [diakses 2 September 2019]
- [2] HA Halim 2017 Tiga usulan pemerintah kabupaten bogor untuk mengurangi beban di jalur puncak [Online] *http://www.pikiranrakyat.com* [diakses September 2019]
- [3] Pikiran-rakyat.com 2014 Upaya Pelebaran Jalan Terkendala<br>Sulitnya Pembebasan Lahan [Online] http://www.pikiran-Sulitnya Pembebasan Lahan *rakyat.com* [diakses September 2019]
- [4] YLKI 2011 pembatasan kendaraan, efektifkah atasi kemacetan? [Online] *http://ylki.or.id* [diakses September 2019]
- [5] S Ravel 2016 kemacetan liburan, rekayasa lalu lintas tak efektif [Online] *http://sains.kompas.com* [diakses September 2019]
- [6] S Pembaruan 2010 pengguna jalan biang kemacetan [Online] *http://sp.beritasatu.com* [diakses September 2019]
- [7] EA Retaduari 2017 Ini Aneka Penyebab Macet Parah di Jakarta Senin Pagi Ini *Detik News* [Online] *https://news.detik.com* [diakses September 2019]
- [8] A Prakasa 2017 Jadi Biang Macet, Terminal Legendaris di Bandung Bakal Dibongkar *Liputan 6 [Online] http://regional.liputan6.com* [diakses September 2019]
- [9] SuryaMalang 2018 Inilah Sejumlah Penyebab Terjadinya Keruwetan Lalu Lintas di Sekitar Pasar Induk Gadang Kota Malang s*uryamalang.com http://suryamalang.tribunnews.com* [diakses September 2019]
- [10] Radar Cirebon 2017 Bubar Sekolah, Macet Makin Parah *RadarCirebon.com [online] http://www.radarcirebon.com* [diakses September 2019]
- [11] C Rahayu 2017 Lampu Rusak Hanya Kuning, Perempatan Matraman Macet Total *Detik News https://news.detik.com* [diakses September 2019]
- [12] I Setiawan 2016 Kemacetan di Perlintasan KA Kramat Sentiong *Detik News [Online] https://news.detik.com* [diakses September 2018].
- [13] A Ramadhan 2018 Lalu Lintas di Jalan Letjen Soeprapto Macet akibat Banjir *KOMPAS.com [online] http:// megapolitan.kompas.com* [diakses September 2019].
- Rachman, T., 2015. Kerugian Akibat Macet di Jakarta Capai Rp 65 Triliun per Tahun *REPUBLIKA [online] http://nasional. republika.co.id* [diakses September 2019]
- Detik News 2013 Sulitnya Menaklukkan Kebakaran Di Jakarta: Aksi Pemadam Kebakaran Sering Terhambat Kemacetan *Detik News [Online] https://news.detik.com* [Accessed Februari 2018].
- Patroli Cyber .com, 2018. Anang Susanto, "Kita Dukung *Wacana Jalan Lingkar Cileunyi"* [Online] (updated 15 Maret 2018) *patrolicyber.com* [online diakses 7 Juli 2019]
- [17] Harahap, E., et.al., 2018. LINTAS: Sistem Simulasi Lalu Lintas Menggunakan SimEvents MATLAB. *Jurnal Ilmiah Informatika dan Komputer Politeknik Piksi Ganesha Bandung* 10(1), pp.8-15.
- Harahap, E., et.al., 2018. Improving Road Traffic Management by A Model-Based Simulation. In: IEEE *International Conference on Science and Technology (ICST 2018).* Yogyakarta Indonesia, 7-8 August 2018. Available at: http://ieeexplore.com.
- Harahap, E., et.al., 2019. LINTAS-BD 1.1 Model dan Simulasi Lalu Lintas Kota Bandung. *ETHOS: Jurnal Penelitian dan Pengabdian* 7(2).
- [20] Harahap, E., et.al., 2019. Modeling and simulation of queue waiting time at traffic light intersection. *Journal of Physics Conference Series* 1188(1). pp.012001(1-11). Available at: http://iopscience.iop.org.
- [21] SimEvents Mathworks, 2019. *Model and simulate discreteevent systems running on MATLAB-Simulink*. [Online] https://www.mathworks.com/products/simevents.html [accessed at 4 September 2019]
- [22] Bolch, G., et.al., 2006. *Queueing Networks and Markov Chains*. 2nd John Wiley & Sons Inc N Jersey USA.
- [23] Chee-Hock, N., & Boon-Hee, S., 2008. *Queueing Modelling Fundamentals*. 2nd John Wiley & Sons Ltd.
- [24] Harahap, E., et.al., 2016. A Model-Based Simulator for Content Delivery Network using SimEvents MATLAB-Simulink. *International Series on Interdisciplinary Science and Technology (INSIST)*, International Journal 1(1). pp.30-34.
	- E Harahap et al 2013 Router-based Request Redirection Management for Next Generation Content Distribution Network *GLOBECOM 2013 Workshop - GC13 WS - MENS 2013* Atlanta USA
- [30] E Harahap, W Sakamoto, and H Nishi 2010 Failure prediction method for network management system by using Bayesian network and shared database *in The 8th Asia-Pacific Symposium on Information and Telecommunication Technologies (APSITT)* Kota Kinabalu Malaysia
- [31] E Harahap et al 2014 A router-based management system for prediction of network congestion *IEEE 13th International Workshop on Advanced Motion Control (AMC)* p398